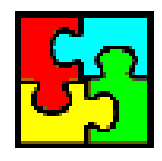

## **PŘÍRUČKY SLOVEM A OBRAZEM ANEB "CO V MANUÁLECH NEBYLO"**

[Úvodní slovo k příručkám](./P%C5%99%C3%ADru%C4%8Dky%20slovem%20a%20obrazem.doc#Hlavni_nadpis)

## **OBSAH PŘÍRUČKY K MS WORDU 2000 CZ**

## **Chip CD 4/02**

W01 <u>Úvodní slovo k Wordu</u>

[W02\\_Pokyny pro správné psaní](./W02_Pokyny%20pro%20spr%C3%A1vn%C3%A9%20psan%C3%AD.doc)

[W03\\_Ovládání MS Wordu 2000 cz](./W03_Ovl%C3%A1d%C3%A1n%C3%AD%20MS%20Wordu%202000%20cz.doc)

[W04\\_Zobrazení dokumentu](./W04_Zobrazen%C3%AD%20dokumentu.doc)

[W05\\_Vybrané postupy](./W05_Vybran%C3%A9%20postupy.doc)

[W06\\_Základní operace](./W06_Z%C3%A1kladn%C3%AD%20operace.doc)

[W07\\_Schránka sady Office a Word 2000](./W07_Schr%C3%A1nka%20sady%20Office%20a%20Word%202000.DOC)

[W08\\_Formátování znaků](./W08_Form%C3%A1tov%C3%A1n%C3%AD%20znak%C5%AF.doc)

[W09\\_Formátování odstavce](./W09_Form%C3%A1tov%C3%A1n%C3%AD%20odstavce.doc)

[W10\\_Normovaná stránka](./W10_Normovan%C3%A1%20str%C3%A1nka.doc)

W<sub>11</sub> Odrážky a číslování

[W12\\_Využití tabulátorů](./W12_Vyu%C5%BEit%C3%AD%20tabul%C3%A1tor%C5%AF.doc)

W13<sup>Ohraničení a stínování</sup>

W<sub>14</sub> Práce se styly

W15 Stránkování dokumentu

W<sub>16</sub> Kontrola pravopisu a tezaurus

W<sub>17</sub> Tvorba tabulek

W<sub>18</sub> Obrázky a rovnice

W<sub>19</sub> Různé

W20 Hromadná korespondence

[W21\\_Tvorba formulářů](./W21_Tvorba%20formul%C3%A1%C5%99%C5%AF.doc)

[W22\\_Tisk a co s ním souvisí](./W22_Tisk%20a%20co%20s%20n%C3%ADm%20souvis%C3%AD.doc)

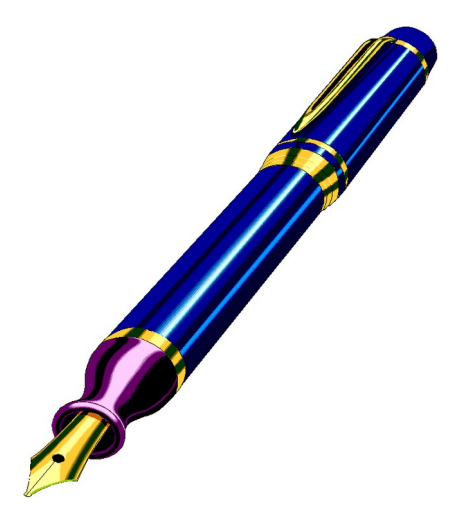

Vydavatel: Vogel Publishing s. r. o.

*Příručky podléhají autorským právům autora a vydavatele. Žádná část této publikace nesmí být publikována a šířena žádným způsobem a v žádné podobě bez výslovného svolení vydavatele. Jakékoli části mohou být použity jen s ocitováním zdroje.*

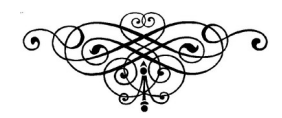